## Problem 2: Polyfit with noisy data

HA 4.12.2018 File: Exercise2\_polyfit.m

- Evaluate  $y = x^2$  for  $x=-4:0.1:4$ .
- Add random noise to these samples. Use randn.
- Plot the noisy signal with (.)- markers
- Fit a  $2^{nd}$  degree polynomial to the noisy data
- Plot the fitted polynomial on the same plot, using the same x values and a red curve.

close all

```
x=-4:1:4;y=x. ^2;
noise=randn(size(y)); % mean: 0, std: 1
ynoisy=y+noise;
plot(x,ynoisy,'.:');grid on
```
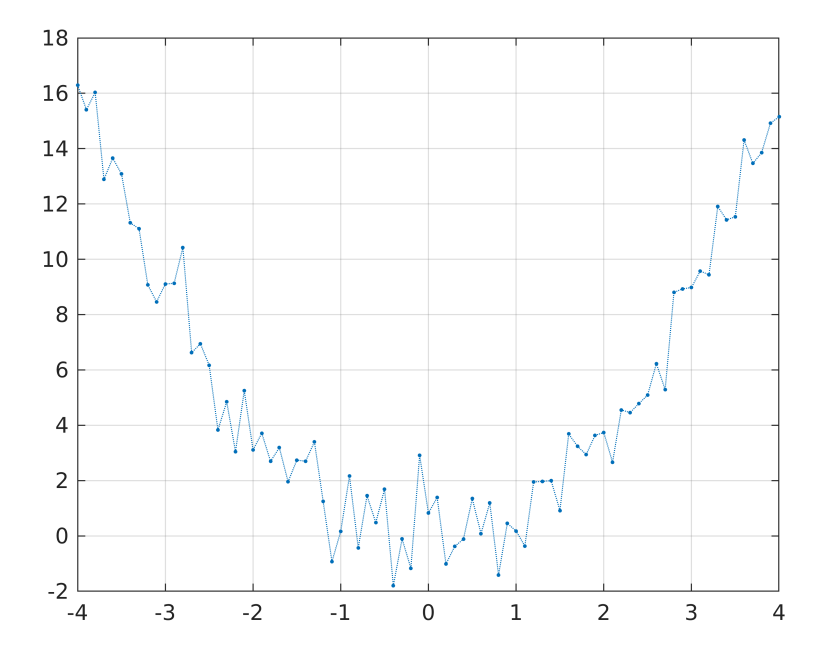

## **Fit polynomial:**

```
c=polyfit(x,ynoisy,2)
c = 1 \times 31.0061 -0.0555 -0.1484xev=linspace(-4,4); % Points of evaluation
% In this case (Nr. of datapoints >> deg. of polynomial)
% xev can be taken the same as x (everybody did).
% Especially in case of interpolation (small data) this would
```

```
% only show the datapoints connected with line segments.
pval=polyval(c,xev);
hold on
plot(xev,pval,'r')
title('y=x^2 disturbed with random noise and "re-fitted" ')
```
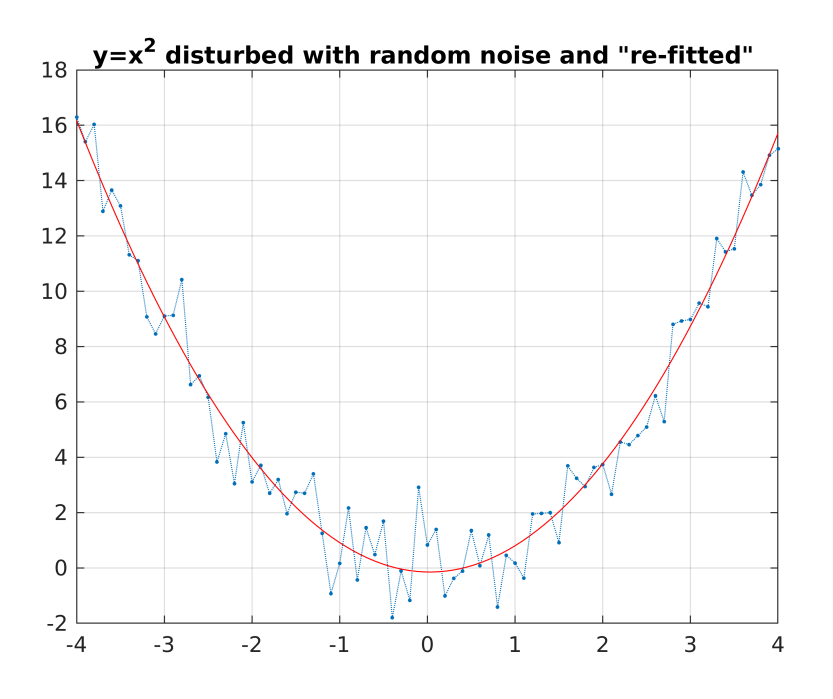

## **Error: (Not required)**

```
figure
```

```
plot(x,y-polyval(c,x));grid on;
title('Error-curve: y-pfit')
```
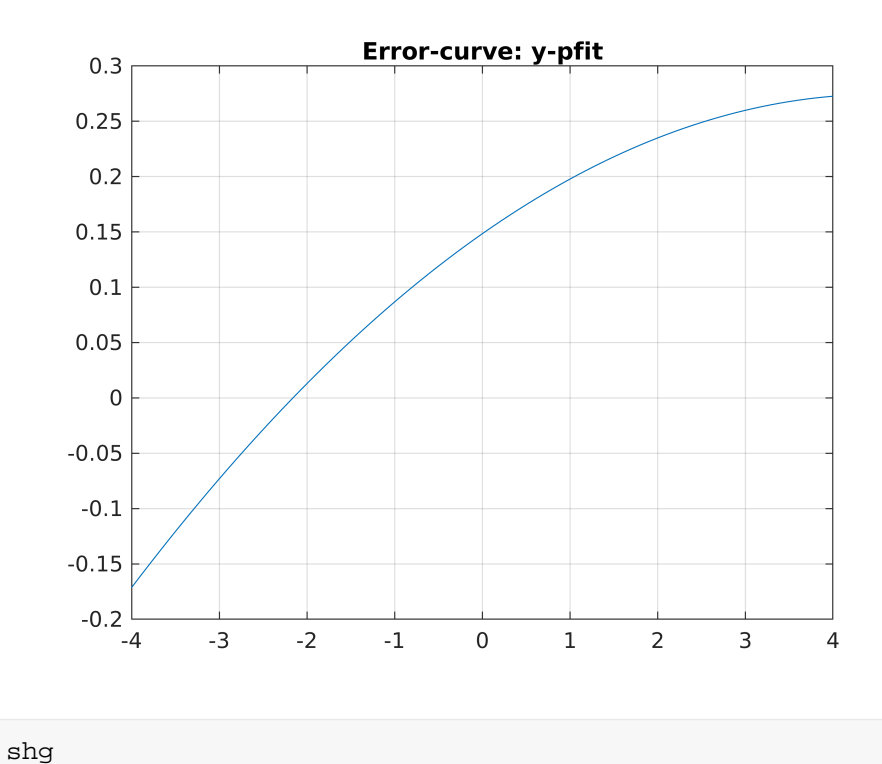

```
maxerr=max(abs(y-polyval(c,x)))
```

```
maxerr = 0.2727
```
Note that different runs produce different error-curves.